## Bgpdump2: A Tool for Full BGP Route Comparison

Yasuhiro Ohara yasu@nttv6.jp NTT Communications Corporation

### Motivation

- Need to handle BGP full route dump data
	- Obtain an instance of a full-route routing table (needed for a routing research)
	- $-$  Health check, past analysis, future model in ISP
- Comparison on full routes between ISPs
- Lack of a flexible tool (i.e., flexible to modify)

# Existing tools

- libbgpdump
	- written in C. <https://bitbucket.org/ripencc/bgpdump/wiki/Home>
- zebra-dump-parser
	- $-$  written in Perl. <https://github.com/rfc1036/zebra-dump-parser>
- java-mrt library
	- $-$  written in Java. <https://github.com/paaguti/java-mrt>
- UCLA bgpparser
	- $-$  written in C++. <http://irl.cs.ucla.edu/software/bgpparser.html>
- mrtparse
	- written in Python. <https://github.com/YoshiyukiYamauchi/mrtparse>

## bgpdump2 summary

- Full scratch in C (4000- lines)
- Open-source software
	- $-$  <https://github.com/yasuhiro-ohara-ntt/bgpdump2>
- Capability:
	- supported: bz2, MRT TABLE\_DUMP\_V2 format, ipv4 / ipv6
	- show statistics per peers (e.g., #routes, #nexthops)
	- $-$  routing table construction, longest-match table lookup
- Good for detailed investigation of a RIB file
- Good for full-route comparison

### simple display

% ./src/bgpdump2 ../routeviews/oregon-ix2/rib.20150319.0000.bz2 | head -10

0.0.0.0/0 203.189.128.233 origin\_as: 9902 as-path[2]: 23673 9902 1.0.0.0/24 213.144.128.203 origin\_as: 15169 as-path[2]: 13030

15169

1.0.0.0/24 198.129.33.85 origin\_as: 15169 as-path[2]: 293 15169 1.0.0.0/24 5.101.110.2 origin\_as: 15169 as-path[3]: 202018 1299 15169

1.0.0.0/24 162.243.188.2 origin\_as: 15169 as-path[2]: 393406 15169 1.0.0.0/24 95.85.0.2 origin\_as: 15169 as-path[2]: 200130 15169 1.0.0.0/24 192.241.164.4 origin\_as: 15169 as-path[2]: 62567 15169 1.0.0.0/24 129.250.0.11 origin\_as: 15169 as-path[2]: 2914 15169 1.0.0.0/24 66.185.128.1 origin\_as: 15169 as-path[2]: 1668 15169 1.0.0.0/24 173.205.57.234 origin\_as: 15169 as-path[3]: 53364 3257 15169

# libbgpdump compatible mode

• not finished: e.g., support for community, localpref, etc., are not yet completed.

% ./src/bgpdump2 ../routeviews/oregon-ix2/rib. 20150319.0000.bz2 -m | head -3

TABLE\_DUMP2|1426723200|B|203.189.128.233|23673| 0.0.0.0/0|23673 9902|INCOMPLETE|203.189.128.233|0|0|0| NAG||

TABLE\_DUMP2|1426723200|B|213.144.128.203|13030| 1.0.0.0/24|13030 15169|INCOMPLETE|213.144.128.203|0|1|0| NAG||

TABLE\_DUMP2|1426723200|B|198.129.33.85|293|1.0.0.0/24| 293 15169|INCOMPLETE|198.129.33.85|0|0|0|NAG||

### Speed

74M routeviews/oregon-ix2/rib.20150319.0000.bz2 % /usr/bin/time -p bash -c 'bzcat routeviews/oregon-ix2/rib. 20150319.0000.bz2 > /dev/null 2>&1 ' real 28.98 user 28.80 sys 0.10 % /usr/bin/time -p bash -c 'bzcat routeviews/oregon-ix2/rib. 20150319.0000.bz2 | ./zebra-dump-parser/zebra-dump-parser.pl > / dev/null 2>&1 ' real 428.29 user 467.67 sys 1.07 % /usr/bin/time -p bash -c './libbgpdump-1.4.99.11/bgpdump routeviews/oregon-ix2/rib.20150319.0000.bz2 > /dev/null 2>&1 ' real  $148.71$  user 148.38 sys 0.24 % /usr/bin/time -p bash -c './bgpdump2/src/bgpdump2 routeviews/ oregon-ix2/rib.20150319.0000.bz2 > /dev/null 2>&1 ' real 89.09 user 88.74 sys 0.19

# display peer table

% ./src/bgpdump2 ../routeviews/oregon-ix2/rib.20150319.0000.bz2 - P | head -12

Collector BGP ID: 128.223.51.102

View Name Length: 0

View Name:

Peer Count: 58

# peer\_table[0] changed: 0.0.0.0 asn:0 [129.250.0.11|::]

# peer\_table[1] changed: 10.10.10.252 asn:53364 [173.205.57.234|::]

# peer\_table[2] changed: 0.0.0.0 asn:0 [192.241.164.4|::]

# peer\_table[3] changed: 4.69.184.193 asn:3356 [4.69.184.193|::]

# peer\_table[4] changed: 5.101.110.2 asn:202018 [5.101.110.2|::]

```
# peer_table[5] changed: 12.0.1.63 asn:7018 [12.0.1.63|::]
```
# peer\_table[6] changed: 64.57.28.241 asn:11537 [64.57.28.241|::]

# peer\_table[7] changed: 66.185.128.1 asn:1668 [66.185.128.1|::]

## display per peer

% ./src/bgpdump2 ../routeviews/oregon-ix2/rib.20150319.0000.bz2 p 19 | head -8

1.0.0.0/24 129.250.0.11 origin\_as: 15169 as-path[2]: 2914 15169

1.0.4.0/24 129.250.0.11 origin\_as: 56203 as-path[4]: 2914 3257 4826 56203

1.0.5.0/24 129.250.0.11 origin\_as: 56203 as-path[4]: 2914 3257 4826 56203

1.0.6.0/24 129.250.0.11 origin\_as: 56203 as-path[4]: 2914 3257 4826 56203

1.0.7.0/24 129.250.0.11 origin\_as: 56203 as-path[6]: 2914 3257 4826 56203 56203 56203

1.0.38.0/24 129.250.0.11 origin\_as: 24155 as-path[2]: 2914 24155

1.0.43.0/24 129.250.0.11 origin\_as: 24155 as-path[4]: 2914 1299 10026 24155

1.0.44.0/24 129.250.0.11 origin\_as: 24155 as-path[4]: 2914 1299 10026 24155

#### routing table lookup (longest-match)

- Routing Table (PATRICIA) can be created.
- one address lookup.

% ./src/bgpdump2 ../routeviews/oregon-ix2/rib.20150319.0000.bz2 p 19 -l 8.8.8.8

looking up an address: 8.8.8.8

8.8.8.0/24 129.250.0.11 origin\_as: 15169 as-path[2]: 2914 15169

#### • a list of address lookup contained in a file.

% ./src/bgpdump2 ../routeviews/oregon-ix2/rib.20150319.0000.bz2 p 19 -L ../test-lookup.txt

50.0.0.0/16 129.250.0.11 origin\_as: 7065 as-path[3]: 2914 8121 7065

100.0.0.0/16 129.250.0.11 origin\_as: 701 as-path[2]: 2914 701

150.0.0.0: no route found.

200.0.0.0: no route found.

#### per peer statistics

% ./src/bgpdump2 ../routeviews/oregon-ix2/rib.20150319.0000.bz2 -k | head -20 peer[0]:

Number of routes: 0

Number of routes per plen:

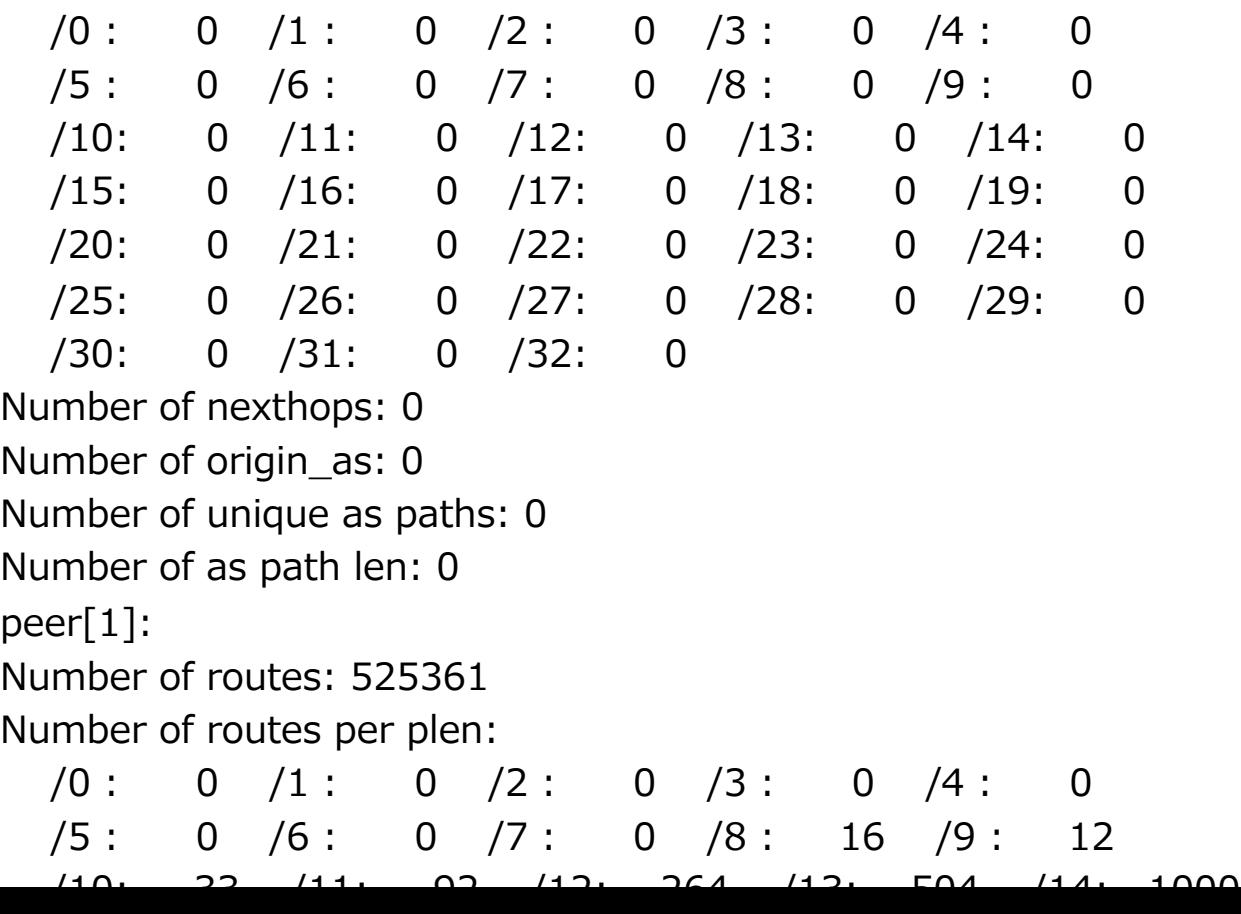

### diff between peers

% ./src/bgpdump2 ../routeviews/oregon-ix2/rib. 20150319.0000.bz2 -u -p 1 -p 3

-204.245.63.0/24 173.205.57.234 origin\_as: 3549 as-path[3]: 53364 3257 3549

-205.106.84.0/22 173.205.57.234 origin\_as: 27066 as-path[6]: 53364 40191 174 209

721 27066

: 1995

+205.232.128.0/21 4.69.184.193 origin\_as: 20208 as-path[4]: 3356 7843 12271 2020

8

: 1995

+205.251.194.0/23 4.69.184.193 origin\_as: 16509 as-path[2]: 3356 16509

## Diffs a peer against others

- script/compare-peer-with-others.sh
- marks

udiff:

- <: the prefix is in left and unreachable in right (maybe partially).
- +: the prefix is only in right (but it is reachable in left).
- ): the prefix is in right, and is covered by a shorter prefix in left that is unreachable in right. (i.e., the shorter is '<')

>: the prefix is in right and unreachable in left (maybe partially).

- -: the prefix is only in left (but it is reachable in right).
- (: the prefix is in left, and is covered by a shorter prefix in right that is unreachable in left. (i.e., the shorter is '>')

#### Comparison among peers

• diff routes between 2914 and 3356 are shown like:

>70.61.2.0/24 4.69.184.193 origin\_as: 30628 as-path[4]: 3356 7843 10796 30628

(70.61.4.0/24 129.250.0.11 origin\_as: 10796 as-path[4]: 2914 2828 7843 10796

(70.61.5.0/24 129.250.0.11 origin\_as: 10796 as-path[4]: 2914 2828 7843 10796

(70.61.6.0/24 129.250.0.11 origin\_as: 33363 as-path[5]: 2914 2828 7843 33363 333

63

+71.29.112.0/21 4.69.184.193 origin\_as: 7029 as-path[3]: 3356 2828 7029 >71.44.17.0/24 4.69.184.193 origin\_as: 33363 as-path[2]: 3356 33363 >71.44.53.0/24 4.69.184.193 origin\_as: 33363 as-path[2]: 3356 33363 >71.44.62.0/24 4.69.184.193 origin\_as: 33363 as-path[2]: 3356 33363 -71.252.67.0/24 129.250.0.11 origin\_as: 64512 as-path[3]: 2914 701 64512 +72.0.224.0/23 4.69.184.193 origin\_as: 19940 as-path[2]: 3356 19940 +72.0.227.0/24 4.69.184.193 origin\_as: 19940 as-path[2]: 3356 19940

# missing prefix ranking in AS 2914 in Oregon IX

- cat data/oregon-ix2-rib.20150319.0000.bz2-p19/ route-diff-rib.20150319.0000.bz2-p19-\*-diff.txt | grep '^>' | awk '{print \$1;}' | sort -n | uniq -c | sort -n –r
- 38 >94.176.2.0/24 94.176.2.0 ASTIMP-ASAstimpConsultingSRL,RO 38 >94.176.131.0/24 94.176.131.0 VOXILITY-ASVoxilityS.R.L.,RO 38 >94.156.77.0/24 94.156.77.0 NETERRA-ASNeterraLtd.,BG 38 >94.156.185.0/24 94.156.185.0 NETERRA-ASNeterraLtd.,BG 38 >94.156.184.0/24 94.156.184.0 NETERRA-ASNeterraLtd.,BG 38 >93.123.18.0/24 93.123.18.0 NETERRA-ASNeterraLtd.,BG 38 >93.120.36.0/22 93.120.36.0 VOXILITY-ASVoxilityS.R.L.,RO 38 >93.120.35.0/24 93.120.35.0 ASTIMP-ASAstimpConsultingSRL,RO 38 >93.115.92.0/22 93.115.92.0 VOXILITY-ASVoxilityS.R.L.,RO 38 >93.115.88.0/22 93.115.88.0 VOXILITY-ASVoxilityS.R.L.,RO

#### ranking in whois descr appearance count

180

88 TFN-

TWTaiwanFixedNetwork,TelcoandNetworkServiceProvider.,TW 60 VOXILITY-ASVoxilityS.R.L.,RO

60 FPT-AS-

APTheCorporationforFinancing&PromotingTechnology,VN 42 SCRR-10796-TimeWarnerCableInternetLLC,US 37 TAIWANMOBILE-ASTaiwanMobileCo.,Ltd.,TW 33 XTGLOBALXTGLOBALNETWORKSLTD.,RO 32 DATAFRAMELO-DataframeLogistics,Inc.,US 28 ONE-NET-HKINTERNET-SOLUTION-HK,CN 24 VNPT-AS-VNVNPTCorp,VN

Apparently 2914:4429 community tag: do not advertise in Asia. http://www.us.ntt.net/support/policy/routing.cfm

#### route count on multiple files

% ./bgpdump2 –c rib.20150101.bz2 rib.20150102.bz2 rib. 20150103.bz2 rib.20150104.bz2 ......

#timestamp,peer1,peer2,...

1407758405,0,499472,503874,502451,502850,500615,499234 ,500185,0

#timestamp,peer1,peer2,...

1407762003,0,499591,503978,502564,502961,500720,499354 ,500311,0

#timestamp,peer1,peer2,...

1407765605,0,499535,503932,502515,502920,500673,499296 ,500264,0

so you can produce a figure like next slides.

### full route number

% sh full-route-number.sh -p 0 -p 1 -p 2 -p 3 -p 5 -p 7 -p 11 –p 13  $\ldots$ ../ $\ldots$ /routeviews/oregon2-summary/rib.20140{1,2,3}\*.bz2

**Number of Full Routes**

- $peer[13]$  was empty.
- The R script is also provided.

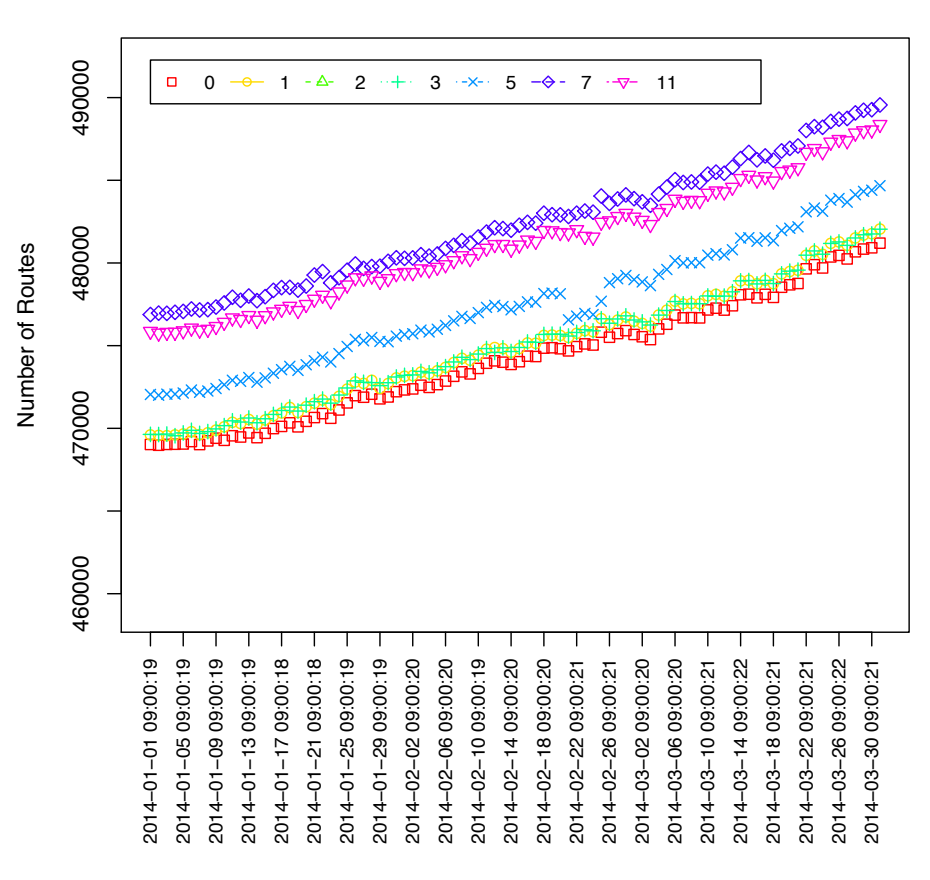

#### **Distribution by Prefix Length**

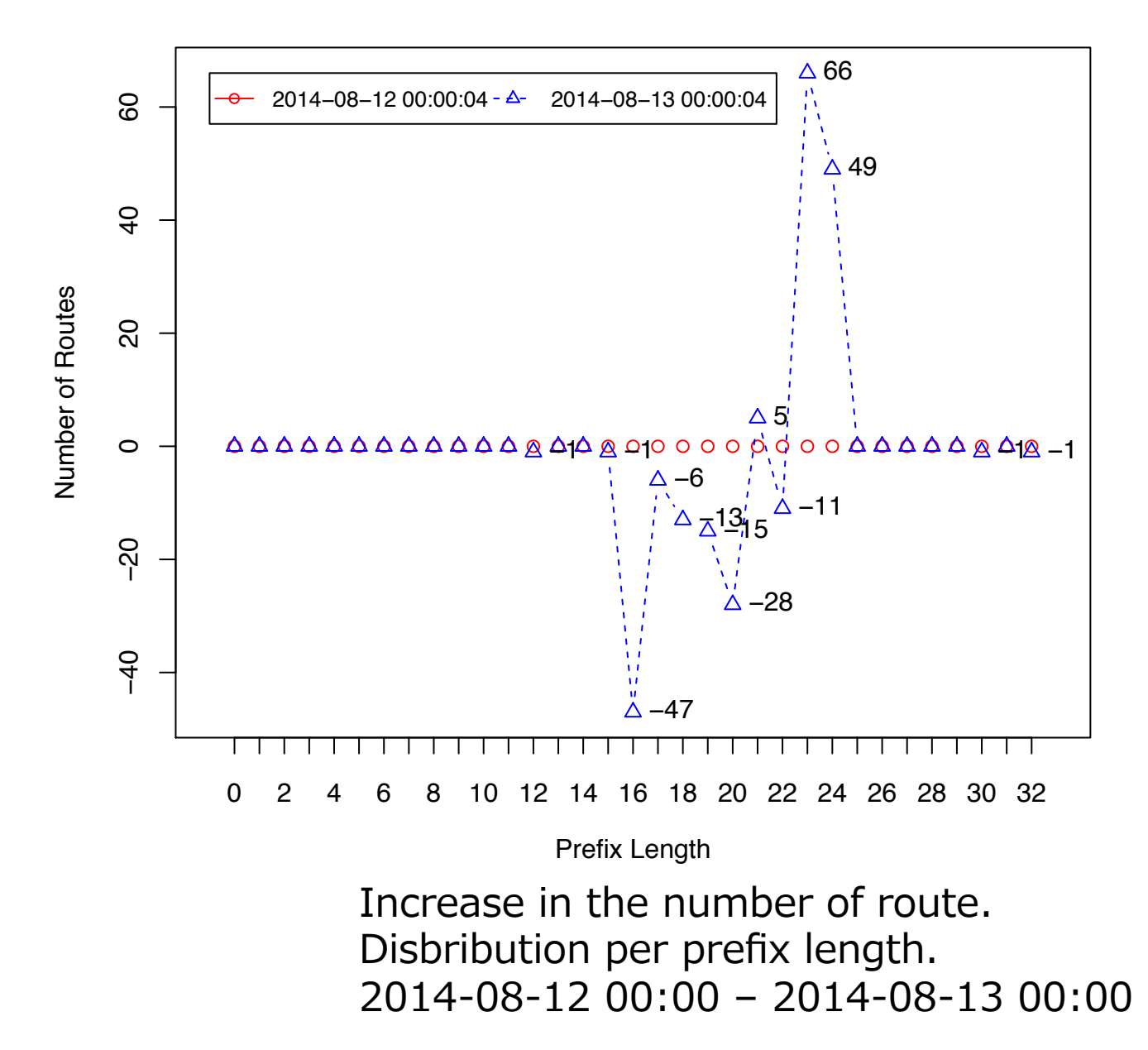

#### **Distribution by Prefix Length**

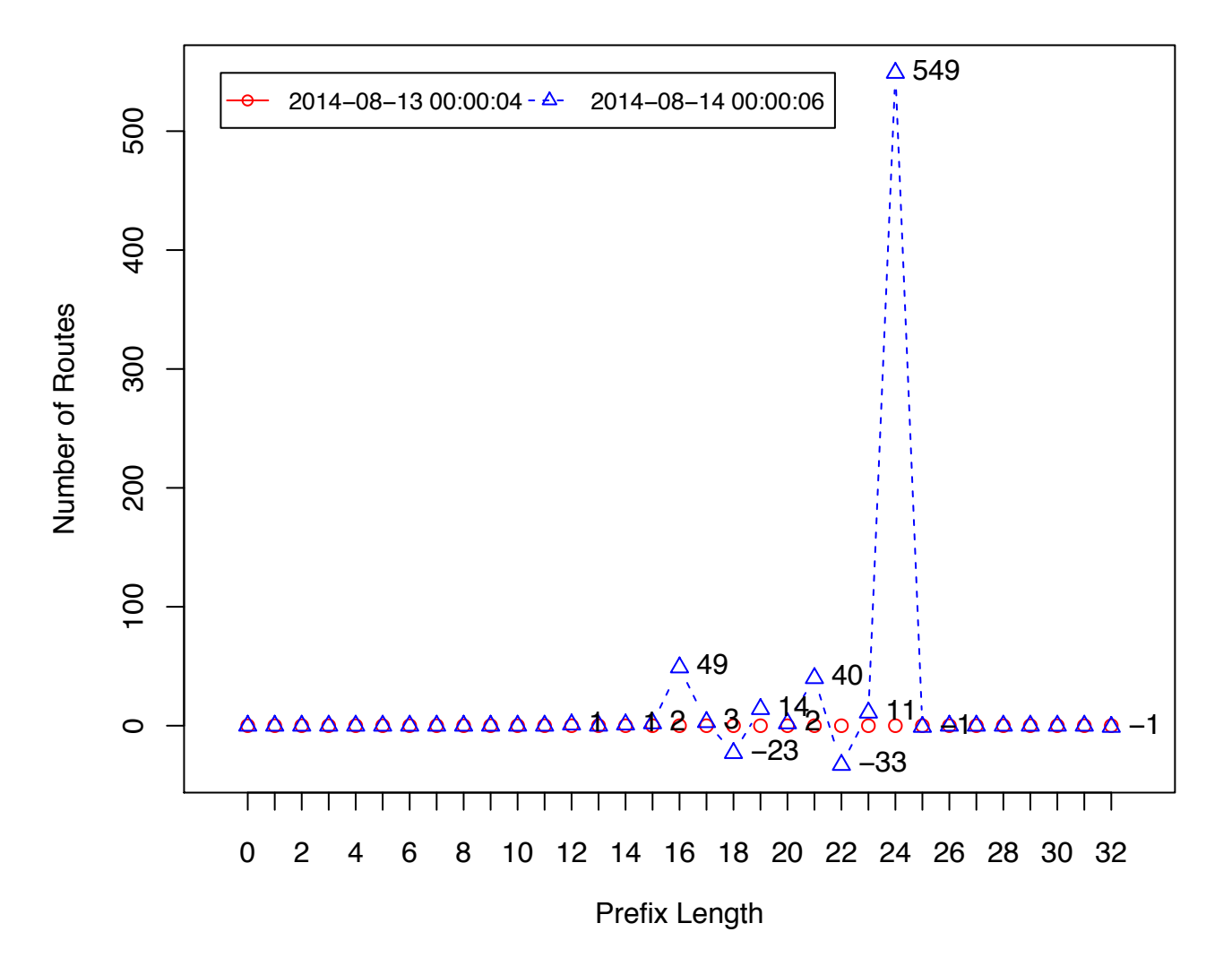

#### **Distribution by Prefix Length**

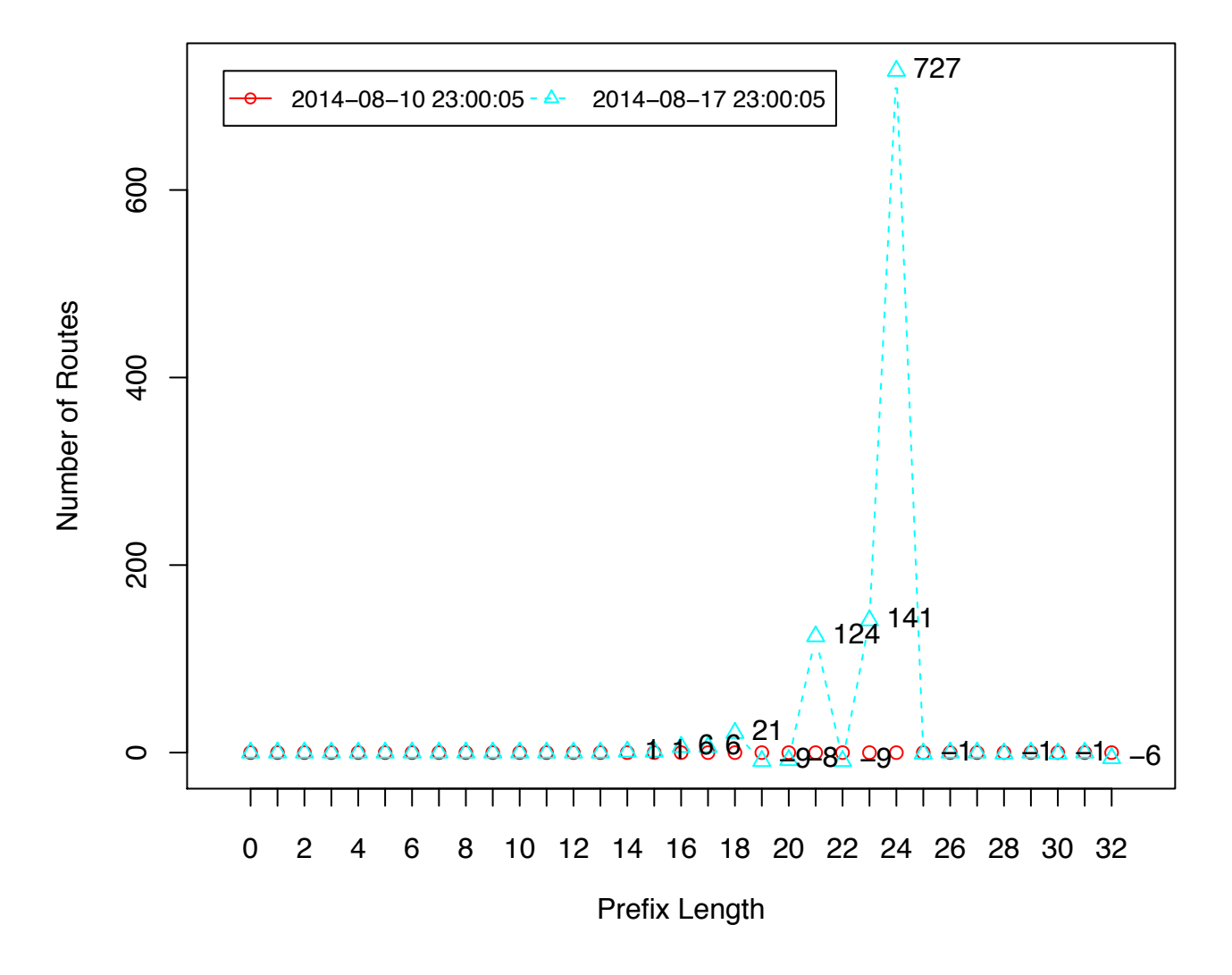

#### Discussion

- Peer table is changing in the RIB.
- What is the thing BGP full route routing table ? Even 2914's in Oregon and Tokyo are different.
- Do we need to calculate the common set ?
- Can we evaluate ISP's quality based on the BGP routes it has ? (I guess we can but don't know how)
- Does this tool contribute to debugging the BGP routes ?

#### Features to be added

- REGEXP in AS PATH
- match (RE?) on NEXT\_HOP

## Wrap up

- An open-source tool is newly developed to analyze BGP dump: bgpdump2.
- currently support only RIB dump and only bz2
- PATRICIA-based routing lookup (longestmatch) is supported.